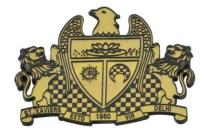

Delhi-54

Pre-Board Examination 2016 Std. 12 14-01-2016

r = 8;

**INFORMATICS PRACTICE** 

Set 2

Max. Marks : 70 Time : 3 hrs.

\_\_\_\_\_

[2]

1. a) How does e-learning allow students to study at their own pace?b) How does e-governance empower citizens? write one point.

[1]

c) Sabeena is creating a form for the hotel where she works. Help her to choose most appropriate controls from ListBox, ComboBox, TextField, TextArea, RadioButton, Checkbox, Label and Command Button for the following entries: [2]

| S. No. | Function                                       |
|--------|------------------------------------------------|
| 1      | To input name                                  |
| 2      | To allow enter gender out of M or F            |
| 3      | To allow selecting type of room out of Deluxe, |
|        | SemiDeluxe, general                            |
| 4      | To allow entering preferences of guest in the  |
|        | form of a paragraph                            |

| [1]<br>[1]               |
|--------------------------|
| [1]<br>[2]<br>[2]<br>[2] |
| 1]                       |
|                          |
| 1]                       |
| 1]                       |
| 1]                       |
|                          |
|                          |
| 2]                       |
| [2]                      |
|                          |
|                          |
|                          |

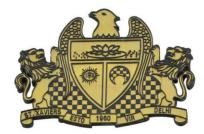

Delhi-54

```
while (x <= 10)
              System.out.println(r*x);
              x += 2;
   g) "With XML, there are no predefined tags" - Explain in brief with the help of an example.
                                                                                                  [2]
4. a) What is MySQL?
                                                                                                  [1]
   b) Is NULL value the same as 0 (zero)? Write the reason for your answer.
                                                                                                  [1]
   c) Write the UPDATE command to increase the commission (Column name: COMM) by 750 of
       all the salesman who have achieved Sales (Column name: SALES) more than 159000. The
       table's name is COMPANY.
                                                                                                  [1]
   d) While using SQL pattern matching what is the difference between ' 'underscore and '%'
       wildcard symbols?
                                                                                                  [1]
   e) Name the SQL Commands used to:
                                                                                                  [2]
             Undo the transactions done upto the save point B1
             Display all the database present in MySQL.
       ii)
   f) Write one similarity and one difference between CHAR and VARCHAR data types.
                                                                                                  [2]
   g) What is a Transaction? Which command is used to make changes done by a Transaction
       permanent on a database?
                                                                                                  [2]
5. a) The following code has error(s). Rewrite the correct code uderlining all the corrections made:
             int n=5, int i=1, f=1;
              [2]
             do:
             f=f*1;
             i++;
             while(i <= n)
             jTextField. setText(" "+f);
   b) How many times will the following WHILE loop execute?
                                                                                                  [2]
              int y = 5, sum = 0;
              while (y <= 10)
              {
              sum = sum + y;
              y = y + 2;
   c) Rewrite the following program code using IF ELSE IF instead of SWITCH statement:
                                                                                                  [2]
              String tour;
              int c1 = Integer.parseInt(jTextField1.getText());
              switch (c1)
              case 8:
                            tour = "\n You are going to Camp Ramgarh";
                            break;
              case 9:
                            tour = "\n You are going to Manali, Rohtang Pass";
```

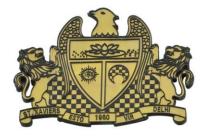

Delhi-54

break; case 10: tour = "\n You are going to Chail"; tour = "No School tour for you this time"; default: d) Write the value of s and x after execution of the following code: [2] int s, x; s = 7;x = 5;s = s + (x++);e) What will be the contents of jTextField1 and jTextField2 after executing the following code: [2] String a = "Best"; jTextField1. setText(a.length()+""); ¡TextField2. setText(a.toupperCase( )); f) The students of "Shiksha Vidyalaya" work for different extra curricular activities like

'Community Outreach Programme', 'Swachh Bharat Abhiyan' and 'Traffic Safety Club'. The Programmer at the school has developed a GUI application as shown below:

| Shiksha Vidyalaya              |       |  |
|--------------------------------|-------|--|
| Enter Roll Number              |       |  |
| Enter Name                     |       |  |
| ☐ Community Outreach Programme |       |  |
| □ Swachh Bharat Abhiyan        |       |  |
| ☐ Traffic Safety Club          |       |  |
| Calculate Total Score Stop     | Clear |  |
| Total Score                    |       |  |

- A student can participate in more than one activities.
- Each student gets 10 points for each activity namely Community Outreach Programme, Swachh Bharat Abhiyan and Traffic Safety Club.

Help the programmer to write code for the following:

- i. When 'Calculate Total Score' button is clicked, the points for each activity (that is selected) should be displayed in the text field in front of that activity's checkbox and the Total Score should be displayed in the appropriate Text field. [3]
- ii. When Clear button is clicked, all the TextFields and Checkboxes should be cleared.
- iii. When Stop button is clicked, the application should close.

[1]

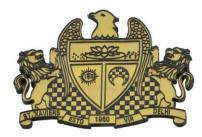

Delhi-54

[2]

[1]

[1]

[1]

[1]

[1]

[1]

[1]

- 6. a) Distinguish between Single Row and Multiple row functions of MySQL. Write one example of each.
  - b) Consider the following table named "SOFTDRINK". Write commands of SQL, for (i) to (iv) and output for (v) to (vii).

Table: SOFTDRINK

| DRINKCODE | DNAME              | PRICE | CALORIES |
|-----------|--------------------|-------|----------|
| 101       | Lime and Lemon     | 20.00 | 120      |
| 102       | Apple Drink        | 18.00 | 120      |
| 103       | Nature Nectar      | 15.00 | 115      |
| 104       | Green Mango        | 15.00 | 140      |
| 105       | Aam Panna          | 20.00 | 135      |
| 106       | Mango Juice Bahaar | 12.00 | 150      |

- i. To display names and drink codes of those drinks that have more than 120 calories. [1]
- ii. To display drink codes, names and calories of all drinks, in descending order of calories.

iii. To display names and price of drinks that have price in the range 12 to 18 (both 12 and 18 included)

- iv. Increase the price of all drinks in the given table by 10%;
- v. SELECT COUNT (DISTINCT (PRICE)) FROM SOFTDRINK;
- vi. SELECT MAX (CALORIES) FROM SOFTDRINK;
- vii. SELECT DNAME FROM SOFTDRINK WHERE DNAME LIKE "%Mango%";
- c) What is the degree and cardinality of 'SOFTDRINK TABLE'?

7. a) Write MySQL command to create the Table 'LIBRARY' with given constraints. [2]

Table: LIBRARY

| COLUMN_NAME | DATATYPE(SIZE) | CONSTRAINT  |
|-------------|----------------|-------------|
| BookId      | Int(10)        | Primary Key |
| BookName    | Varchar(40)    | Not Null    |
| Туре        | Char(4)        |             |
| Author      | Varchar(40)    |             |
| No_Copies   | Int(6)         |             |
| Price       | Decimal(8, 2)  |             |

b) In a Database Company, there are two tables given below:

Table: SALES

| SALESMANID | NAME              | SALES   | LOCATIONID |
|------------|-------------------|---------|------------|
| S1         | ANITA SINGH ARORA | 250000  | 102        |
| S2         | Y.P.SINGH         | 1300000 | 101        |
| S3         | TINA JAISWAL      | 1400000 | 103        |
| S4         | GURDEEP SINGH     | 1250000 | 102        |
| S5         | SIMI FAIZAL       | 1450000 | 103        |

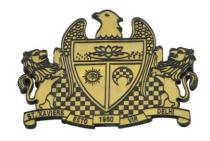

Delhi-54

Table: LOCATION

| LOCATIONID | LOCATIONNAME |
|------------|--------------|
| 101        | Delhi        |
| 102        | Mumbai       |
| 103        | Kolkata      |
| 104        | Chennai      |

Write SQL queries for the following:

- i. To Display SalesmanID, names of salesman, LocationID with corresponding location
- ii.To display names of salesmen, sales and corresponding location names who have achieved Sales more than 1300000. [2]
- iii.To display names of those salesman who have 'SINGH' in their names. [2]
- iv. Identify Primary key in the table SALES. Give reason for your choice.
- [1] v.Write SQL command to change the LocationID to 104 of the salesman with salesman ID as S3 in the table 'SALES'. [1]

\*\_\*\_\*\_\*\_\*\_\*\_\*\_\*\_\*\_\*